# **1xbet não consigo entrar**

- 1. 1xbet não consigo entrar
- 2. 1xbet não consigo entrar :jeu gratuit sur 1xbet
- 3. 1xbet não consigo entrar :cassino brazino777

# **1xbet não consigo entrar**

## Resumo:

**1xbet não consigo entrar : Inscreva-se em ecobioconsultoria.com.br e entre no mundo das apostas de alta classe! Desfrute de um bônus exclusivo e comece a ganhar agora!**  contente:

Se você está procurando entrar no mundo das apostas esportivas, provavelmente já ouviu falar sobre o 1xBet. Com milhões de usuários em todo o mundo, essa plataforma oferece uma ampla variedade de esportes e mercados para apostas, além de um bônus de boas-vindas generoso. Mas, especialmente se você é um principiante, pode ser difícil saber por onde começar. Não se preocupe - nós estamos aqui para ajudar. Neste guia completo de 6,5 etapas, você aprenderá tudo o que precisa saber para começar a apostar no 1xBet agora mesmo.

Etapa 1: Crie Sua Conta

Antes de poder começar a apostar, você precisa ter uma conta no 1xBet. Para criar uma, acesse o site oficial e clique em "Registrar-se". Em seguida, insira suas informações pessoais, como nome, endereço de e-mail e número de telefone. Certifique-se de fornecer informações precisas, pois você precisará verificá-las mais tarde.

Etapa 2: Verifique Sua Conta

[como apostar no esporte da sorte](https://www.dimen.com.br/como-apostar-no-esporte-da-sorte-2024-07-05-id-20797.html)

# **1xbet não consigo entrar**

As apostas desportivas podem ser uma forma divertida de se envolver com o esporte enquanto se tenta ganhar algum dinheiro extra. No entanto, é importante fazê-lo com sabedoria e estratégia. Neste artigo, vamos explorar algumas dicas e truques para ajudar a minimizar os riscos ao fazer apostas desportos no 1xBet, aproveitando a oportunidade de apostas duplas e mais.

### **Minimize os riscos com a aposta de dupla oportunidade**

A "dupla oportunidade" é uma feature interessante que permite que você faça apostas em 1xbet não consigo entrar dois resultados possíveis de um determinado jogo, aumentando suas chances de acertar. Por exemplo, em 1xbet não consigo entrar um jogo de futebol, é possível apostar tanto no empate como na vitória de qualquer uma das equipes. Dessa forma, mesmo se o time que você escolheu para ganhar empatar, ainda assim você ganha a aposta.

### **Analise a forma da equipe**

Antes de realizar qualquer aposta, é crucial analisar a forma das equipes envolvidas. Consulte os resultados mais recentes e considere o desempenho geral, além de quaisquer lesões ou suspensões que possam impactar o resultado.

# **Considere a motivação**

O que está em 1xbet não consigo entrar jogo pode afetar o resultado final do jogo. Tenha em 1xbet não consigo entrar mente se uma equipe se classificou para as próximas fases ou não ao fazer suas apostas.

## **Estatísticas cabeça-a-cabeça**

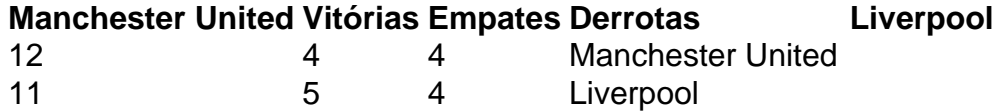

As estatísticas cabeça-a-cabeça entre as duas equipes podem fornecer informações valiosas sobre como elas se saem quando jogam uma contra a outra. Estudar essas estatísticas pode ajudar a identificar padrões e tendências que podem influenciar o resultado do jogo.

## **Explore apostas em 1xbet não consigo entrar tempo real**

As apostas em 1xbet não consigo entrar tempo real são uma ótima maneira de maximizar suas chances de ganhar. Aproveite mudanças nas probabilidades durante o jogo para 1xbet não consigo entrar vantagem.

### **Diversifique suas apostas**

Não tenha todos os seus ovos numa cesto. Diversifique as apostas em 1xbet não consigo entrar diferentes jogos, ligas e tipos de apostas. Essa estratégia reduzirá o risco geral e aumentará suas chances de obter algum retorno positivo.

# **Conclusão**

Apostar no 1xBet pode ser uma atividade emocionante e potencialmente lucrativa. No entanto, é importante ser estratégico e cauteloso ao fazer apostas desportivas. Dívida particular atenção à forma das equipes, estatísticas cabeça-a-cabeça, motivação, e aproveite as apostas em 1xbet não consigo entrar tempo real par python maximizar suas chances de ganhar. Com estas dicas e truques, você estará no caminho certo para aproveitar melhor o seu tempo e dinheiro no 1xBet.

### **Perguntas frequentes**

- **Posso usar os resultados anteriores para prever o resultado de um jogo?**É recomendável analisar os resultados anteriores e a forma geral das equipes, mas não se devem utilizar exclusivamente estes dados para prever resultados.
- **As apostas em 1xbet não consigo entrar tempo real são realmente vantajosas?**Sim, uma vez que as possibilidades podem mudar rapidamente, existem mais oportunidades de se aproveitar de alterações favoráveis nas probabilidades.
- **O quanto devo apostar em 1xbet não consigo entrar cada jogo?**É importante apostar ●somente o que está disposto a perder e definir um limite de gastos para si mesmo antes de começar.

# **1xbet não consigo entrar :jeu gratuit sur 1xbet**

Após uma investigação do The Sunday Times em 1xbet não consigo entrar 2024, a licença do 1xBet foi rescindida pela Comissão de Jogos do Reino Unido (UKGC)após revelações de envolvimento "promoção de um "casino pornhub", apostas em 1xbet não consigo entrar esportes infantis e publicidade em 1xbet não consigo entrar ilegal sites".

Fundada em 1xbet não consigo entrar 2007, a 1xBet é uma plataforma de apostas e apostas online. A organização, queComeçou como uma aposta online russa. empresa empresa, expandiuse para se tornar um jogador importante em 1xbet não consigo entrar todo o mundo. Operando sob a jurisdição de Curaçao, a plataforma é licenciada pelo governo de curaçao e está em conformidade.

# **1xbet não consigo entrar**

No mundo dos jogos de azar online, existe uma empresa global de **apostas esportivas** chamada **1xbet**. Essa empresa oferece uma ampla variedade de opções de apostas em 1xbet não consigo entrar diversos esportes e eventos, permitindo que os usuários aumentem seus **rendimentos** com cada aposta.

Um detalhe importante a se observar é o logotipo da empresa, o qual está disponível em 1xbet não consigo entrar formato PNG. Esse logotipo pode ser facilmente identificado e é amplamente utilizado em 1xbet não consigo entrar diferentes plataformas, representando a marca da empresa.

# **O que é um Arquivo PNG?**

PNG significa Portable Network Graphics e é um formato de arquivo para imagens de computador. Esses arquivos geralmente possuem uma extensão ".png" e são adequados para **designs de logotipos**, pois suportam transparência e podem ser editados com facilidade.

# **Qual é a importância do Logotipo do 1xbet?**

O logotipo da empresa é essencial para a construção de uma identidade visual forte. Quando um usuário visualiza o logotipo do **1xbet**, imediatamente associa-o à oferta de apostas esportivas e às vantagens que a plataforma pode oferecer. Dessa forma, um logotipo eficaz permite que a empresa se destaque de suas concorrentes, aumentando ainda más 1xbet não consigo entrar **reconhecimento** e credibilidade junto aos clientes.

# **O Impacto da 1xbet em 1xbet não consigo entrar Diferentes Países**

A companhia **1xbet** está presente em 1xbet não consigo entrar diversos países, incluindo o Guinée, e tem vindo a expandir seus **serviços** a outros mercados internacionais. Isso tem contribuído para o **crescimento** da empresa em 1xbet não consigo entrar diferentes regiões, aumentando ainda mais 1xbet não consigo entrar base de clientes e solidificando ainda mais 1xbet não consigo entrar posição no setor de apostas esportivas online.

# **Meios de expansão da 1xbet**

Para manter-se relevante e competitiva, a empresa está constantemente em 1xbet não consigo entrar busca de **novidades** e inovações. Algumas dessas incluem:

- Lançamento de novas opções de **aposentadoria**
- Introdução de uma vasta seleção de **slots online**
- Promoções e ofertas tentadoras para atraentes clientes

# **Resumo**

A **1xbet** é uma empresa global de apostas esportivas que oferece diversas opções de apostas em 1xbet não consigo entrar esportes e eventos. Com um logotipo distintivo em 1xbet não consigo entrar formato PNG, a empresa consegue se estabelecer no cenário mundial com suas ofertas inovadoras e vantajosas. Além disso, através de 1xbet não consigo entrar rápida expansão, a empresa mantém-se em 1xbet não consigo entrar constante crescimento em 1xbet não consigo entrar diferentes regiões, solidificando 1xbet não consigo entrar marca e credibilidade e aumentando 1xbet não consigo entrar base de clientes.

# **Questões frequentes**

# **O que é a 1xBet?**

**1xbet** é uma plataforma global de apostas esportivas oferecendo uma ampla gama de opções de apostas em 1xbet não consigo entrar diferentes esportes e eventos. Além disso, disponibiliza um logotipo distintivo no formato PNG.

# **Qual é a vantagem de baixar o logotipo da 1xBet como um arquivo PNG?**

O formato PNG suporta transparência, o que é ideal para logotipos e **designs** . Isso facilita o uso e a edição do logotipo para diferentes finalidades.

# **Em quais dispositivos posso usar um logotipo da 1xBet baixado como um arquivo PNG?**

O logotipo da 1xBet em 1xbet não consigo entrar formato PNG pode ser usado em 1xbet não consigo entrar **quaisquer dispositivos**, incluindo smartphones, tablets e computadores. Isso os torna versáteis e adequados para qualquer plataforma e utilização.

# **1xbet não consigo entrar :cassino brazino777**

Kvhicha disse que ajudar a demitir Geórgia no último 16 do seu primeiro grande torneio contra todas as probabilidades deu ao país o "melhor dia das suas vidas".

Kvaratskhelia marcou 92 segundos antes de Georges Mikautadze marcar uma penalidade no segundo tempo após a revisão do VAR para vencer Portugal por 2-0 e garantir um empate nocaute contra Espanha 1xbet não consigo entrar Colônia, neste domingo. A Geórgia registrou vitória histórica frente à favorita da equipe que ficou 68 posições acima delas na classificação geral dos favoritos (para evitar eliminação).

"Este é o melhor dia na vida dos georgianos", disse Kvaratskhelia. "Acabamos de fazer história, ninguém acreditará no que aconteceu e derrotaremos Portugal mas por isso somos uma equipa forte; apenas encorajamo-nos uns aos outros dizendo:

"Quando você BR o distintivo do seu país, isso te deixa tão orgulhoso. É um dia melhor da minha vida mesmo que haja apenas 1% de chance e provamos a possibilidade".

Guia Rápido rápido

Euro 2024: últimos 16 jogos

A Geórgia fez alguns excelentes blocos defensivos e o goleiro Giorgi Mamardashvilli, de 23 anos. "Não havia melhor jogador individual; foi um esforço 1xbet não consigo entrar equipe que mostramos para jogar", disse Kvaratskhelia ndia

"Eu mencionei antes que não importa quem jogamos porque vamos ganhar. Mostramo-nos de tudo juntos, a unidade nos torna mais fortes e dava felicidade aos adeptos."

Roberto Martínez, o gerente de Portugal fez nove mudanças com um olho 1xbet não consigo entrar 1xbet não consigo entrar última partida-16. Cristiano Ronaldo foi a única jogadora fora do campo que manteve seu lugar mas suportou uma noite difícil e reservou para dissidência no meio da segunda metade

"Começamos com baixa intensidade, era o que a Geórgia precisava e mais tarde não fomos claros quando chegamos ao último passe na frente do gol", disse Martínez.

skip promoção newsletter passado

Inscreva-se para:

Futebol Diário

Comece suas noites com a visão do Guardião sobre o mundo futebolístico.

Aviso de Privacidade:

As newsletters podem conter informações sobre instituições de caridade, anúncios on-line e conteúdo financiado por terceiros. Para mais informação consulte a nossa Política De Privacidade Utilizamos o Google reCaptcha para proteger nosso site; se aplica também à política do serviço ao cliente da empresa:

após a promoção da newsletter;

"Nós não subestimamos a Geórgia. Acho que o goleiro deles, Mamardashvili teve um desempenho incrível e tentamos marcar pontos mas isso fez com Que Georgia acreditasse ainda mais Foi uma vitória merecida."

Kvaratskhelia, que cresceu idolatrando Ronaldo e o conheceu quando Dínamo Tbilisi abriu 1xbet não consigo entrar academia 1xbet não consigo entrar 2013, trocou camisas com a de 39 anos no último assobios.

"Antes do jogo houve uma reunião e ele me desejou sucesso, foi muito para mim porque eu nunca teria imaginado que viria até a minha casa dizer algo", disse o atacante. "Ele é um grande jogador de futebol americano".

Author: ecobioconsultoria.com.br Subject: 1xbet não consigo entrar Keywords: 1xbet não consigo entrar Update: 2024/7/5 9:36:01